# Vimidi Crack License Code & Keygen

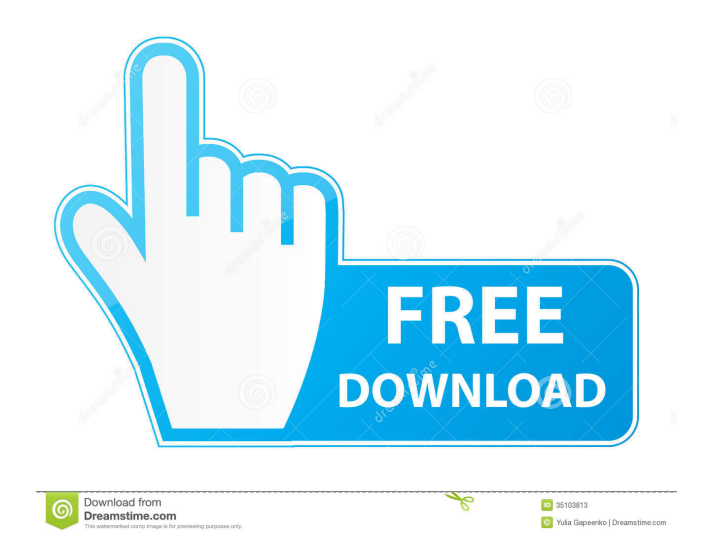

## **Vimidi Crack + With Product Key X64 [Updated]**

Vimidi Activation Code allows you to control electronic musical instruments like a real MIDI keyboard or controller with your computer's mouse. It's made to extend the mapping possibilities of the mouse and it can be used as a real MIDI controller. The plug-in emulates a MIDI controller (with real velocity and pressure), so if you're used to controlling MIDI instruments on a keyboard, you will feel comfortable. And also as you can play the drum pads with your mouse, it could be used as a mouse drum machine. Vimidi Torrent Download Features: - Support of X,Y screen coordinates (used by mouse device emulation and keyboard emulation) - Support of various mouse devices (Wacom Bamboo, Microsoft IntelliMouse, Logitech Optical,...) - Various mouse configurations (Wacom Bamboo, Microsoft IntelliMouse, Logitech Optical,...) - Mouse tracking is enabled by pressing and holding a hotkey - Use of predefined control devices on screen (fader, fx, gate) - Various mouse speed functions (up/down, right/left) - Mouse tracking to physical MIDI controller - MIDI output with CV  $&$  CC control - MIDI input with CV,CC, PITCH, and DRUM modes - MIDI output with velocities and pressure values (as a real MIDI controller) - MIDI input with velocities and pressure values (as a real MIDI controller) - Various output modes (synth, perc, drum) - Polyphonic mode support - 64 step polyphonic sequencer with step control - Preset sequencer mode - Time mode (auto play, select time by clicking mouse or use preset) - 16 preset mode - Keyboard mapping configuration - Keyboard mapping modes (use left and right buttons) - Low-pass filter - Envelope and LFO control - 16 bpm (variable) - 16 (auto) custom songs (from presets) - Adjustable key sensitivity - Low latency - MIDI output (synth, perc, drum, gate) - MIDI input (CV,CC, PITCH, DRUM) - Ability to write CVs and CCs to file - Ability to control external devices - Ability to read/write MIDI instruments' presets - Ability to map MIDI channels to different internal MIDI channels - Ability to record and play a.midi file - Ability to export a map of MIDI instruments

## **Vimidi Crack + Free**

Converts "mouse" and keyboard actions to MIDI messages. Features: \* track mouse movement (X, Y) \* track X/Y keyboard actions \* hotkey to start/stop tracking. IMPORTANT: \* If you are running in OSX then the mouse must be a "natural" pointer - which means it must have tracking enabled in the system preferences - using a "fancy" pointer (like a Touch Bar, Gyro, etc.) will NOT work for this program. \* If you have any questions please contact support@Vimidi Cracked Accounts.com \* The program is free for personal use only. Commercial and/or distributable use is NOT allowed. \* FAQ: Q: Why does the app not work as expected? A: If you are experiencing trouble please open a support request by going to help.Vimidi For Windows 10 Crack.com Q: How to configure keymacro settings? A: Click on the keymacro settings icon in the status bar. Q: Why is the application slow? A: You can open a support request. Want to help? If you would like to help improve the Vimidi 2022 Crack program, please send your suggestions to vimidi@vimidi.com. Don't forget to check out our facebook page and our twitter! Vimidi is a powerful and free MIDI tracker. It can play, record, arrange and export MIDI and MusicXML files. A special focus is to provide a simple to use graphical user interface for the MIDI and MusicXML projects. Version 3.2 has been released! This version includes a new preferences panel with better sorting options and a builtin help function that can be accessed in the menu. It also includes a new MPR support. Don't forget to check out our facebook page and our twitter! Vimidi is a powerful and free MIDI tracker. It can play, record, arrange and export MIDI and MusicXML files. A special focus is to provide a simple to use graphical user interface for the MIDI and MusicXML projects. Vimidi is a powerful and free MIDI tracker. It can play, record, arrange and export MIDI and MusicXML files. A special focus is to provide a simple to use graphical user interface for the MIDI and MusicXML projects.Q: Does it exist a bigger (infinite) 1d6a3396d6

#### **Vimidi**

Vimidi displays the screen on the screen and creates a configurable MIDI controller. You can use your mouse as a MIDI controller. Just move your mouse on the screen and Vimidi will translate it into moving a fader on your MIDI controller. Installation: 1. Install Vimidi from the Vimidi web page. 2. Open Vimidi preferences and select Output Device -> MIDI. 3. Connect your MIDI controller to the audio output port and make sure that the MIDI port of your controller is selected in the configuration interface. Programming your controller: Once you have Vimidi running in the background, you can simply run Vimidi and move the mouse around the screen and then move your mouse to the controls area of your MIDI controller. If you have the USB extension you can also use your USB keyboard. For Windows users, vimidi will run in the background by default and create a MIDI controller so you do not need to install it separately. The demonstration video shows how easy it is to work with the Mac keyboard. The following features are implemented: [+] Shows you how to play the current note and its beat on a track [+] One shortcut for the current track [+] How to create a new track [+] How to show the drums [+] How to show the chordboard  $[+]$  How to show the arpeggiator  $[+]$  How to show the pattern editor  $[+]$  How to use the Edit mode  $[+]$ How to modify parameters like scale, time, velocities etc. [+] Automatically saves your configuration for next time [+] Shows you how to create a new instance [+] How to create a new session [+] How to navigate to an instrument [+] How to close the session [+] How to export your configuration to a file [+] How to import your configuration from a file [+] How to export and import your instrument [+] How to show the chords for a chordboard [+] How to show the chords for a note [+] How to show the scale for a chord [+] How to play the scale [+] How to show and hide the song [+] How to hide the program [+] How to show the song on a track [+] How to play a track [+] How to play the notes

## **What's New In Vimidi?**

Vimidi is a graphical live-editor with a built-in MIDI control feature. It works on all operating systems (Win, Linux, Mac). It is also available for the iPhone. Vimidi is based on open source libraries, including libgtk and libasound. Currently vimidi can work only on Linux systems and some BSD variants. Vimidi 1.4.1 was the last version that works on Linux. It is built using GTK+. The last version for Mac OS X was 1.4.1. Because of the license of open source libraries, it is not possible to create an Android or iOS version. Vimidi requires free access to the X11 system in order to display the editor. For Windows, it requires graphical user interface access and the accessibility system. Requires GTK+ version 2.0 or newer. Requires a working sound system. Currently there are no MIDI drivers for Linux, so the driver would need to be developed. Requires GLIB version 2.23 or newer. Requires libasound version 1.0 or newer. Requires FreeType version 2.1 or newer. vimidi isn't in any way related with any other project. A: I don't know that it's actually possible, but it would be very cool if you could somehow make that happen. A: Both of these applications have an active GitHub project for a program like this: Currently under the name "Unison" they are using them both to control their own projects: Q: Handle "Not Found" Error in Error Log I

have added an error log file with the following settings: I would like to only display any error messages that are in my database, i.e. any that are not a 404, 500 or some other types of error, to be displayed in my log file. I have tried the following settings in my "Site Not Found" section of the error log: {% if entry.status == 404 %} {{ entry.message }}{% endif %} That did not work, it did not display anything, even if there were entries in my database with the status of 404. A: I figured it out. Instead of doing the following

## **System Requirements:**

Minimum: OS: Windows XP (32-bit), Windows Vista (32-bit), or Windows 7 (32-bit) Windows XP (32-bit), Windows Vista (32-bit), or Windows 7 (32-bit) Processor: 1.8 GHz or faster processor 1.8 GHz or faster processor Memory: 2 GB RAM 2 GB RAM Graphics: 1 GB RAM 1 GB RAM Hard Drive: 1 GB available space 1 GB available space DirectX: Version 11 Other Requirements: These requirements

Related links:

[https://eyeglobe.org/wp-content/uploads/2022/06/TransBar\\_Portable.pdf](https://eyeglobe.org/wp-content/uploads/2022/06/TransBar_Portable.pdf) https://www.webcaffe.ws/upload/files/2022/06/YoXcbf9OgGihOBTrIL12\_07\_fd1d0764fcbcd250fe6ad67489d290f6\_file.p [df](https://www.webcaffe.ws/upload/files/2022/06/YoXcbf9OgGjhQBTrIL12_07_fd1d0764fcbcd250fe6ad67489d290f6_file.pdf) [https://telebook.app/upload/files/2022/06/StnVbOl58YR9BnDtBPJB\\_07\\_dad5788d79d228ffce2a228c8e9bcf97\\_file.pdf](https://telebook.app/upload/files/2022/06/StnVbOl58YR9BnDtBPJB_07_dad5788d79d228ffce2a228c8e9bcf97_file.pdf) <https://in-loving-memory.online/flowtraq-crack-download-win-mac/> https://formyanmarbymyanmar.com/upload/files/2022/06/MOhxsNxMnnFcXzElSDpT\_07\_dad5788d79d228ffce2a228c8e9 [bcf97\\_file.pdf](https://formyanmarbymyanmar.com/upload/files/2022/06/MQhxsNxMnnFcXzElSDpT_07_dad5788d79d228ffce2a228c8e9bcf97_file.pdf) <https://www.webcard.irish/winautomation-8-0-2-5070-patch-with-serial-key-latest-2022/>

<http://www.rathisteelindustries.com/muller-c-gate/>

<http://hotelthequeen.it/2022/06/07/ms-word-to-excel-converter-software-crack-with-registration-code-3264bit/>

https://vietnamnuoctoi.com/upload/files/2022/06/L4mMZFGwpWtOlzeeRmD3\_07\_b3385a466bf88c2b4a690289511c6bcd [file.pdf](https://vietnamnuoctoi.com/upload/files/2022/06/L4mMZFGwpWtOlzeeRmD3_07_b3385a466bf88c2b4a690289511c6bcd_file.pdf)

<http://sitandbreaktheice.org/?p=4177>

<http://tekbaz.com/2022/06/07/shut-down-planner-crack-with-license-code-april-2022/>

<https://feimes.com/ispy-keystroke-spy-crack-download/>

<http://www.moskyshop.com/wp-content/uploads/2022/06/yedhedd.pdf>

<https://delcohempco.com/2022/06/07/fotoworks-xl-2-9-3-free-for-windows-updated/>

<https://www.luthierdirectory.co.uk/wp-content/uploads/vanfigh.pdf>

[https://www.beliveu.com/upload/files/2022/06/33IhA3UiWldD2IWZfD1s\\_07\\_dad5788d79d228ffce2a228c8e9bcf97\\_file.p](https://www.beliveu.com/upload/files/2022/06/33IhA3UiWldD2IWZfD1s_07_dad5788d79d228ffce2a228c8e9bcf97_file.pdf)

[df](https://www.beliveu.com/upload/files/2022/06/33IhA3UiWldD2IWZfD1s_07_dad5788d79d228ffce2a228c8e9bcf97_file.pdf)

<http://automationexim.com/xp-super-tweaker-crack-x64-latest/>

[https://praxisboerse-arbeitsmedizin.de/wp-content/uploads/2022/06/DVB\\_Dream.pdf](https://praxisboerse-arbeitsmedizin.de/wp-content/uploads/2022/06/DVB_Dream.pdf)

[https://encontros2.com/upload/files/2022/06/3pD873RNDYGvnThjezB4\\_07\\_dad5788d79d228ffce2a228c8e9bcf97\\_file.pdf](https://encontros2.com/upload/files/2022/06/3pD873RNDYGvnThjezB4_07_dad5788d79d228ffce2a228c8e9bcf97_file.pdf) [https://geto.space/upload/files/2022/06/6l7h5xXisBhhvhNmnfZx\\_07\\_dad5788d79d228ffce2a228c8e9bcf97\\_file.pdf](https://geto.space/upload/files/2022/06/6l7h5xXisBhhvhNmnfZx_07_dad5788d79d228ffce2a228c8e9bcf97_file.pdf)